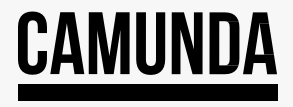

# **Benchmark Performance with Camunda Platform's Zeebe Engine**

February 2023

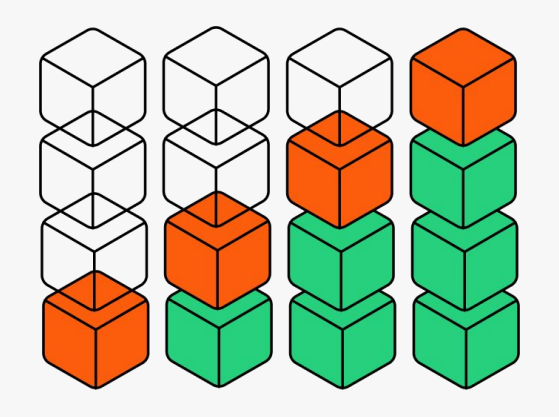

### **Agenda**

**1**

#### **Scalable cloud-native architecture**

What makes Zeebe fast?

## **2**

### **Deep dive into performance benchmarking**

-------------

Tools for load testing Zeebe

**3**

#### **Best practices**

How to perform benchmarking and optimize performance

### **Introductions**

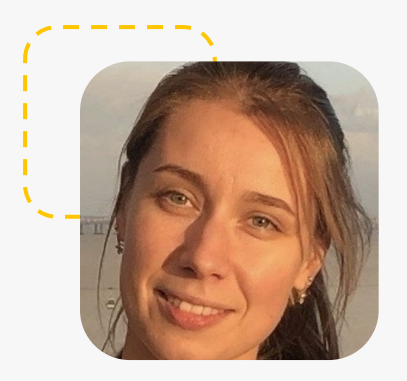

#### **Olga Inozemtceva** Senior Product Marketing Manager Camunda

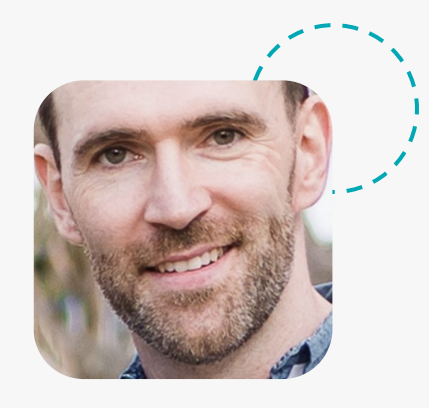

#### **Falko Menge** Senior Principal Solution Architect Camunda

#### How Projects Really Work (version 1.0)

How the project was

documented

What operations installed

Create your own cartoon at www.projectcartoon.com

U

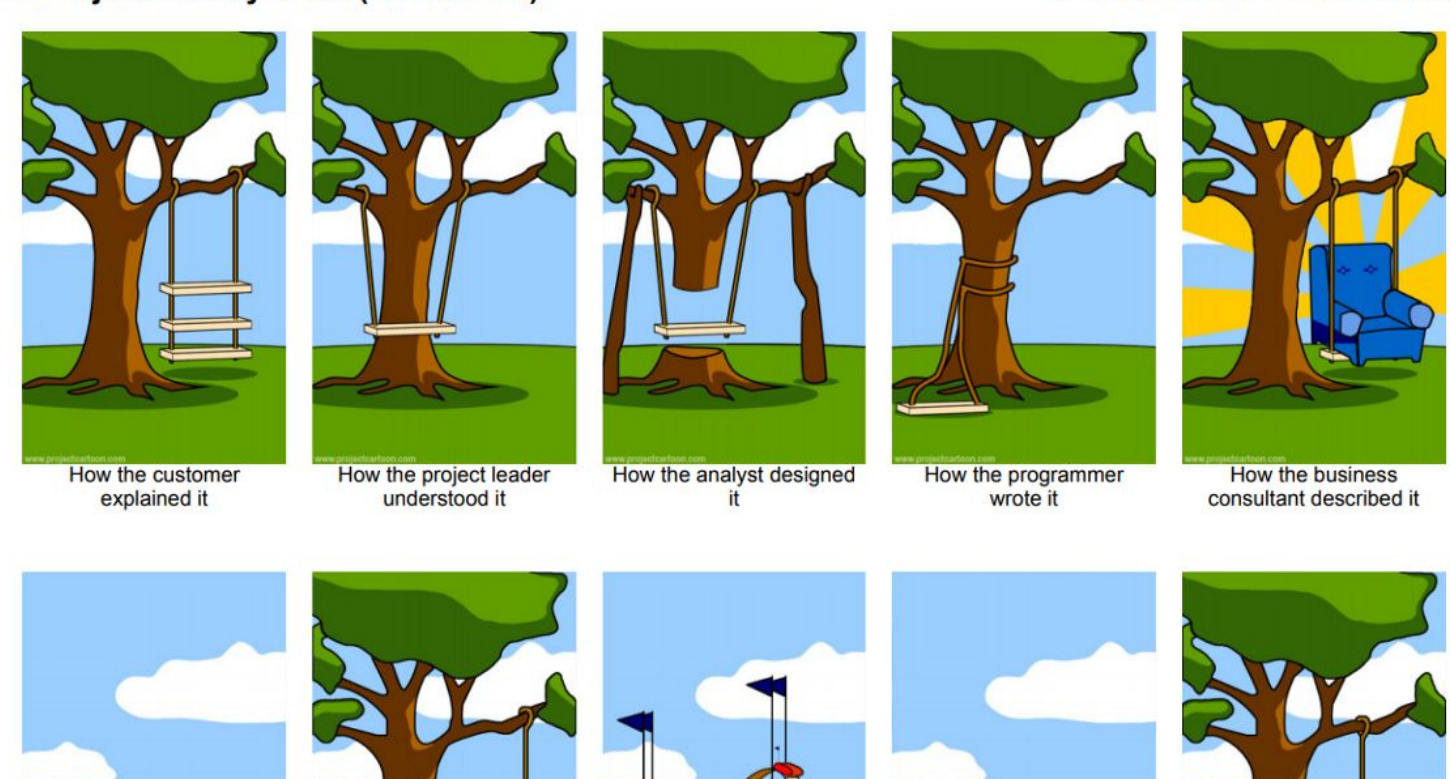

How the customer was

billed

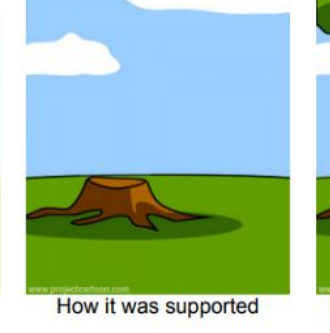

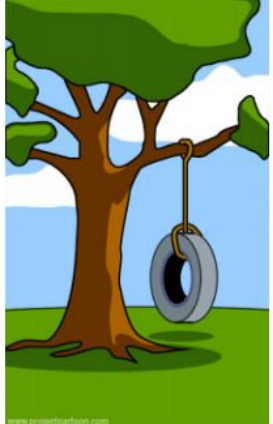

What the customer really needed

### **Camunda Platform: The Universal Process Orchestrator**

#### **Design**

Developers & business users collaborate to design & deploy processes with Camunda.

#### **Automate**

Enterprise-grade automation platform. Built for today's business complexity, loved by developers.

**POWERED BY ZEEBE**

#### **Improve**

Teams have the insights to fix the highest ROI problems for their business processes.

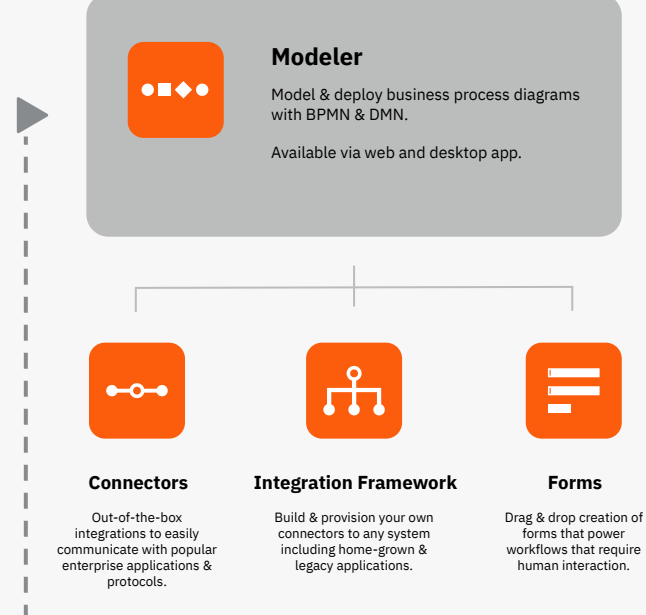

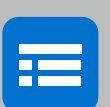

**Workflow Engine Workflow Engine**

workflow engine that unlocks unparalleled speed, scale & resilience. Next-generation, cloud-native BPMN

#### **Decision Engine Decision Engine**

business processes via DMN. business processes via DMN. Automate decisions in end-to-end

#### **Tasklist Tasklist**

Assign and execute tasks that require Assign and execute tasks that require human interaction via easy-to-use Forms human interaction via easy-to-use Forms or via your own apps with the Tasklist API.

#### **Operate Operate**

Real time visibility to monitor, analyze and Real time visibility to monitor, analyze and resolve problems with any process resolve problems with any process instance. instance.

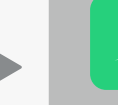

#### **Optimize**

Get the insights you need to understand and continuously improve your business processes.

### **Scalable Cloud-Native Architecture**

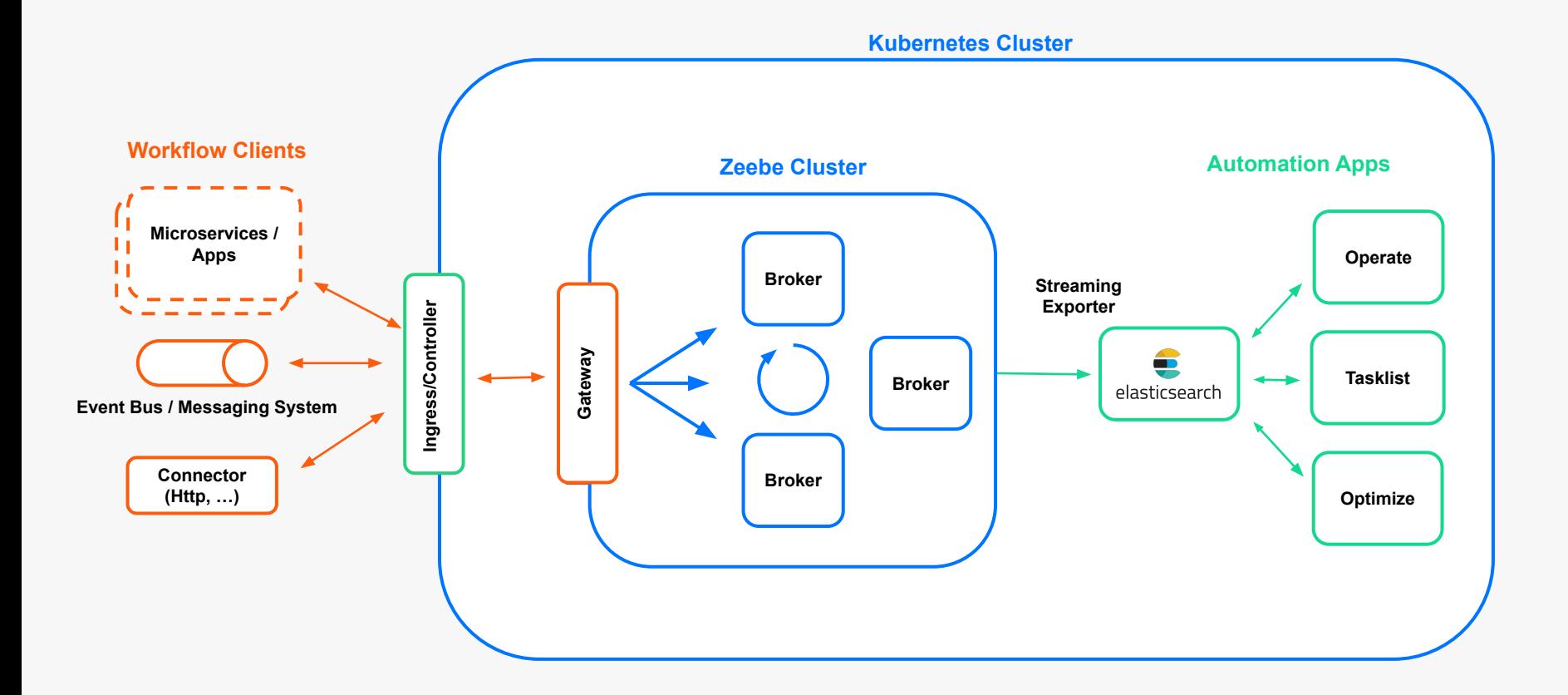

### **Command Query Responsibility Segregation (CQRS)**

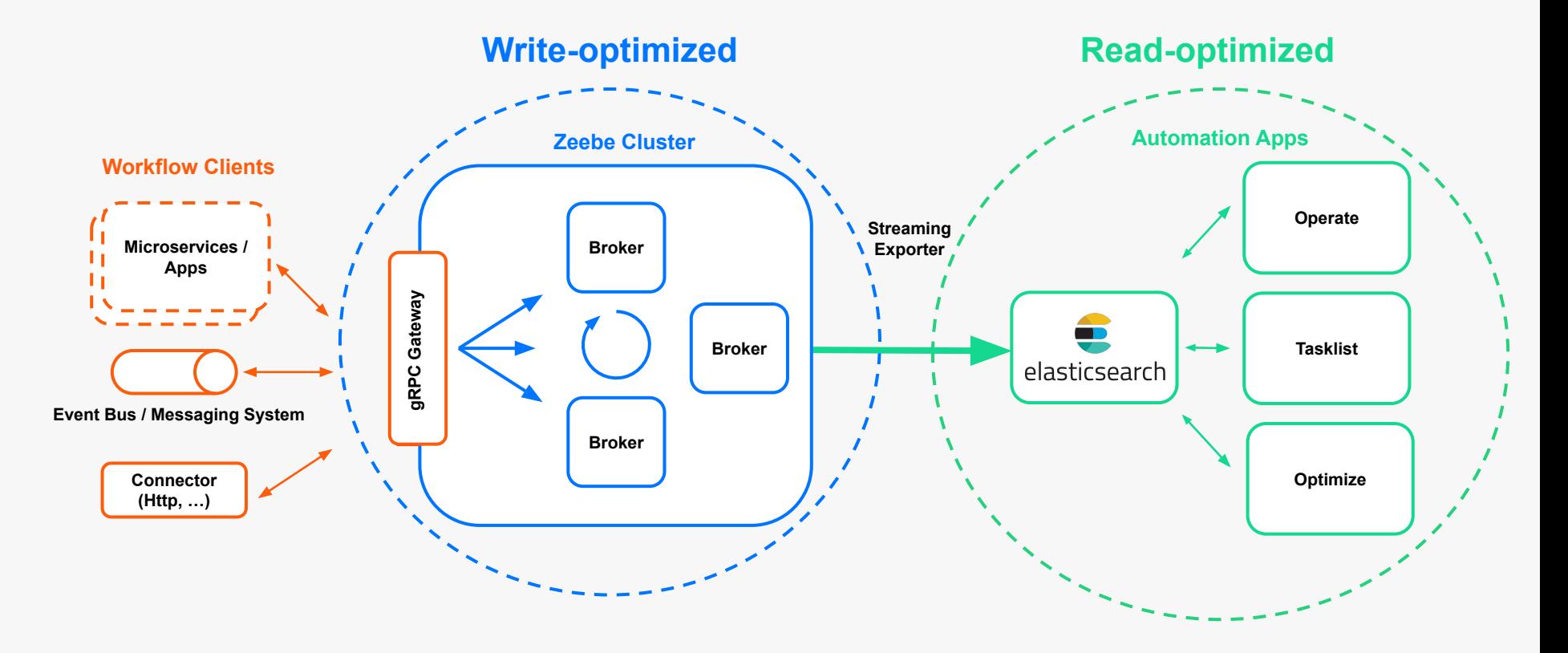

### **Partitions (Shards) and Replication using Raft**

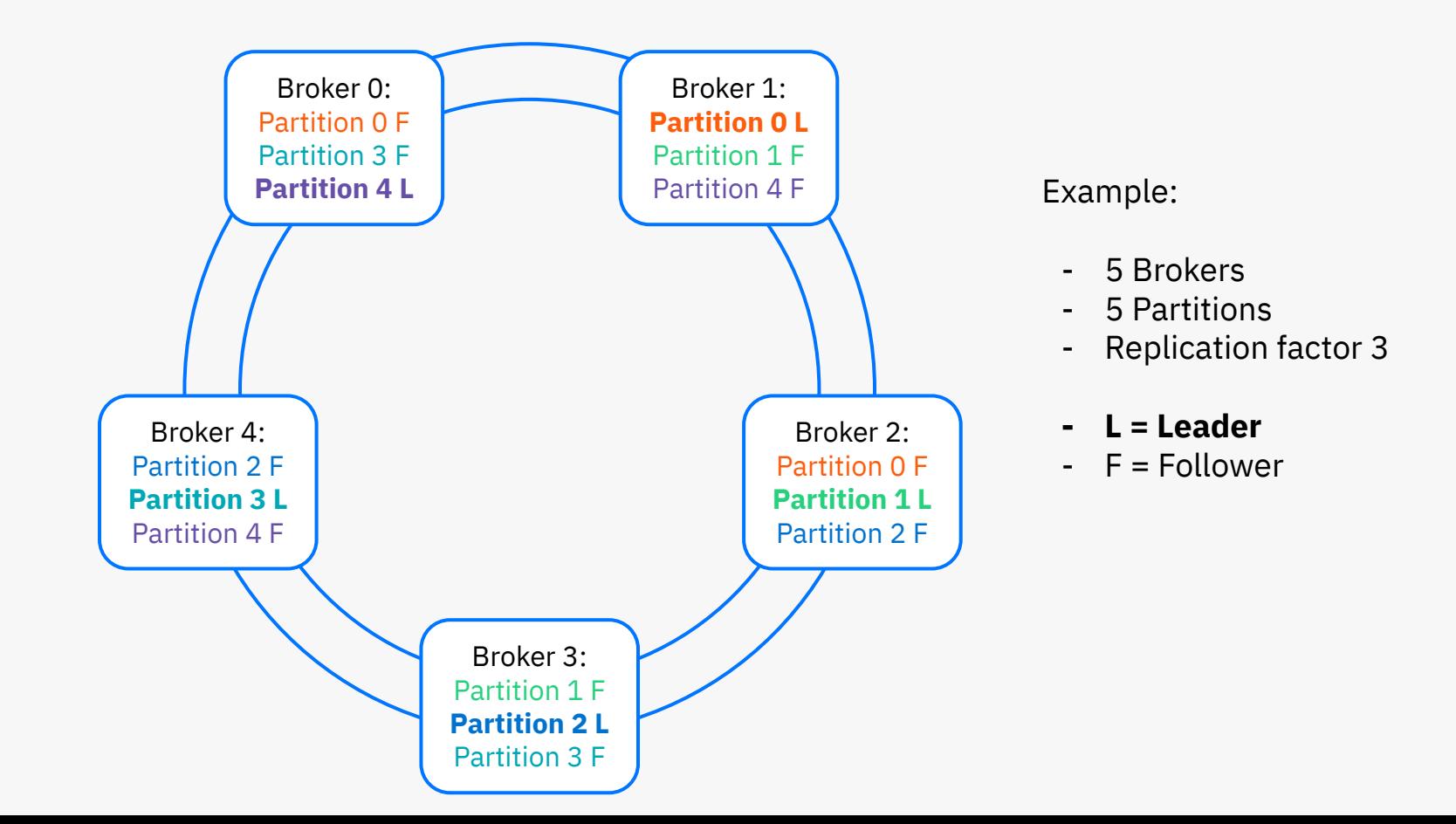

### **Process Execution interpreted as Stream Processing**

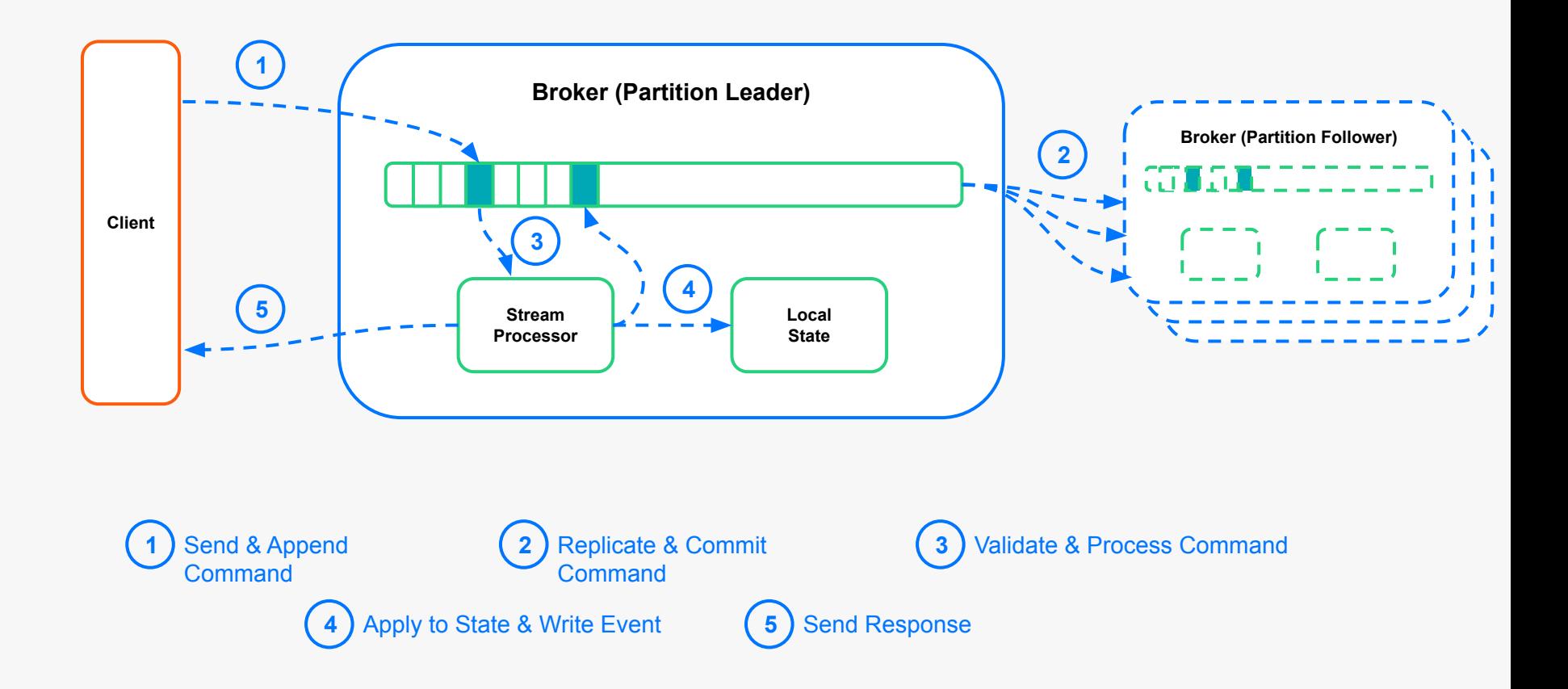

### **Dual-region active-passive**

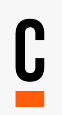

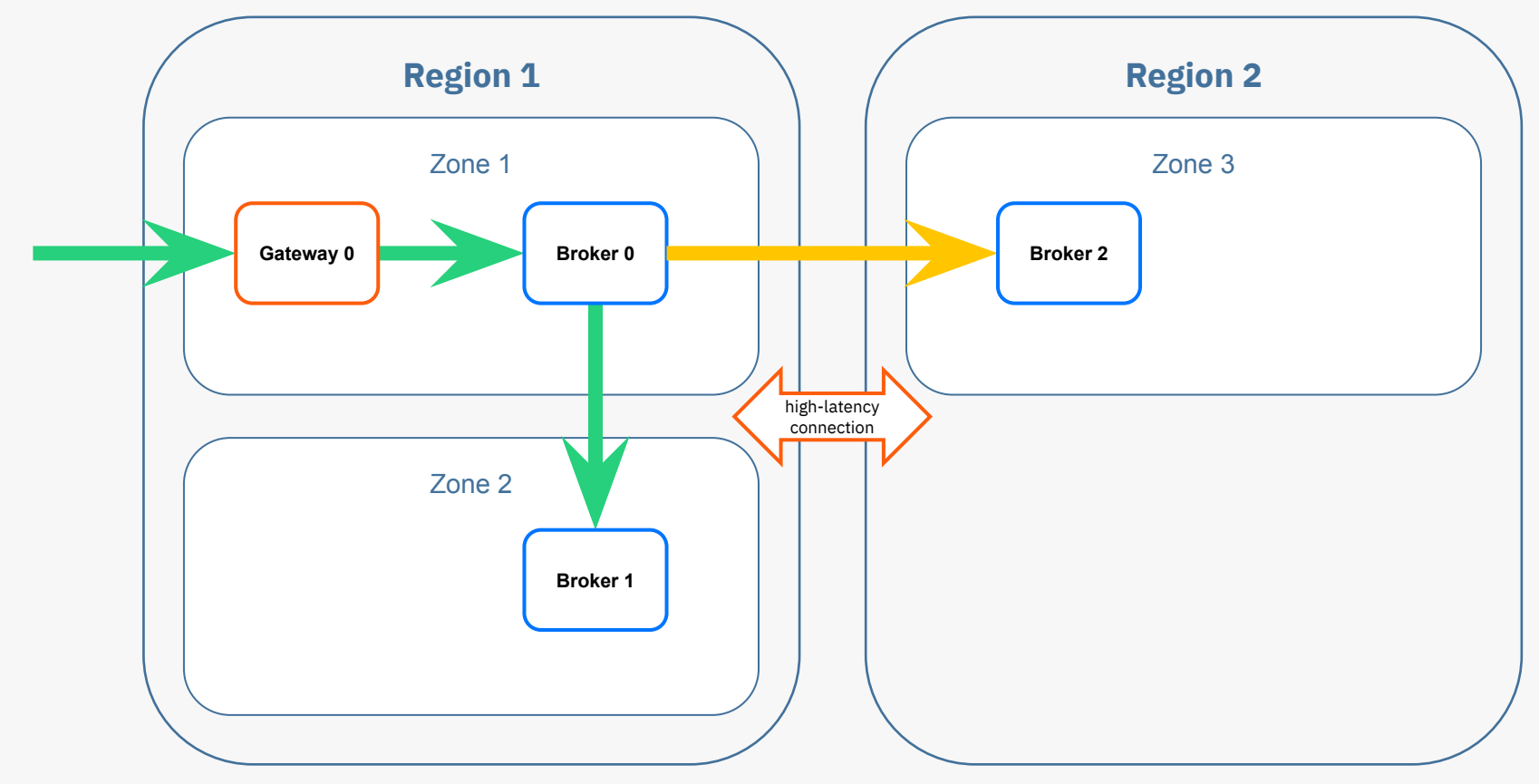

replication factor 3 => quorum 2 => commits stay local

### **Dual-region active-active**

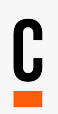

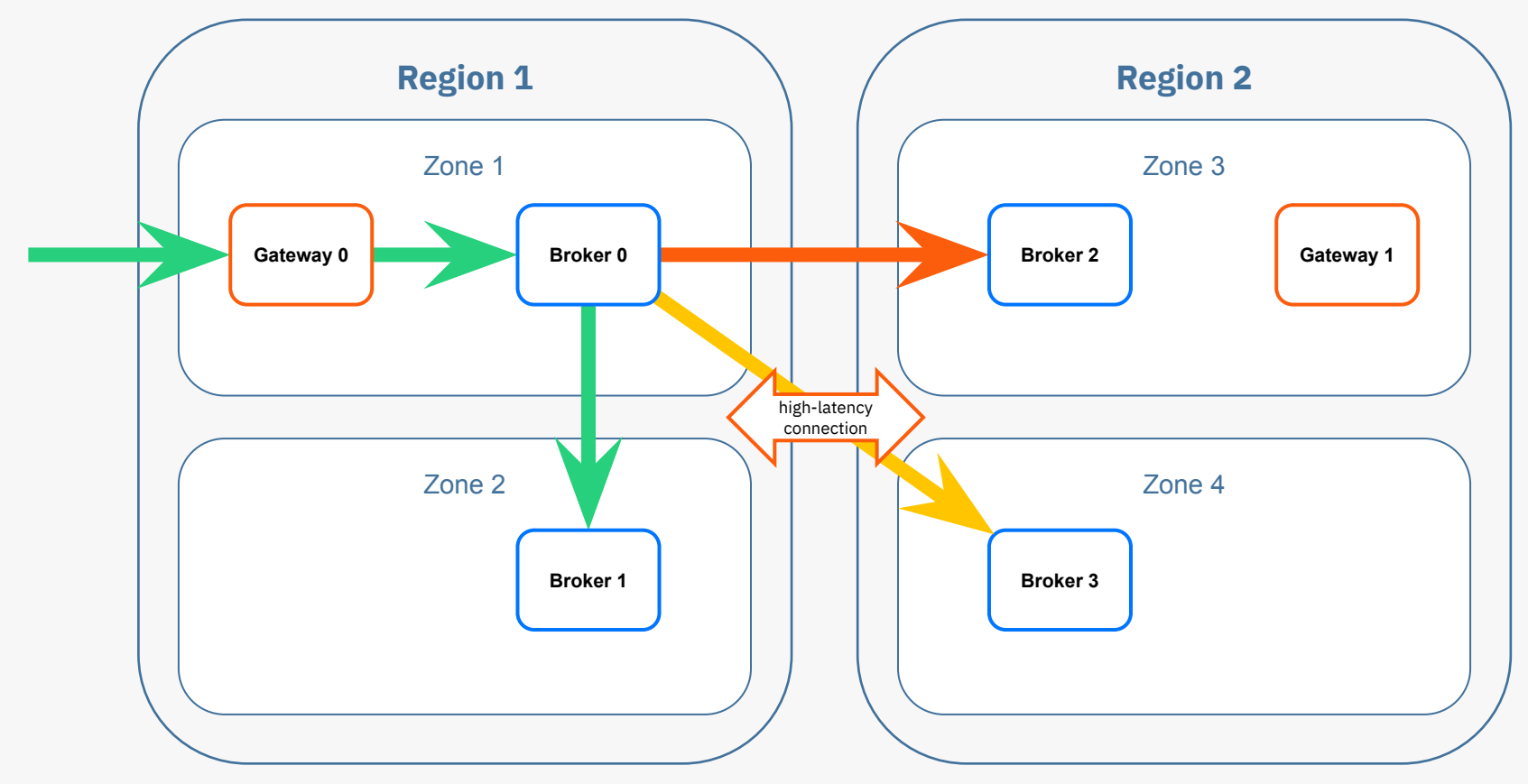

replication factor 4 => quorum 3 => commits must go cross-region

### **Key Process Performance Metrics**

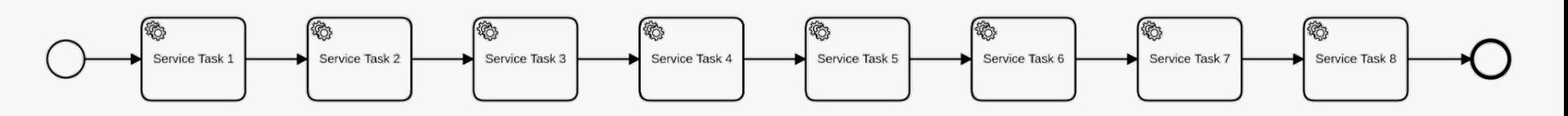

- **Throughput** 
	- Number of process instances completed per second (PI/s)
- Process size
	- Number of tasks in the BPMN process model (tasks/PI)
	- Tasks dominate performance; gateways & events almost neglectable
- Process latency (cycle time/process instance duration)
	- Time to execute process instance from start to end (ms)
- Inter-region network latency
	- Traveling time of network packets between geographically distant regions (ms)

### **Key Process Performance Metrics**

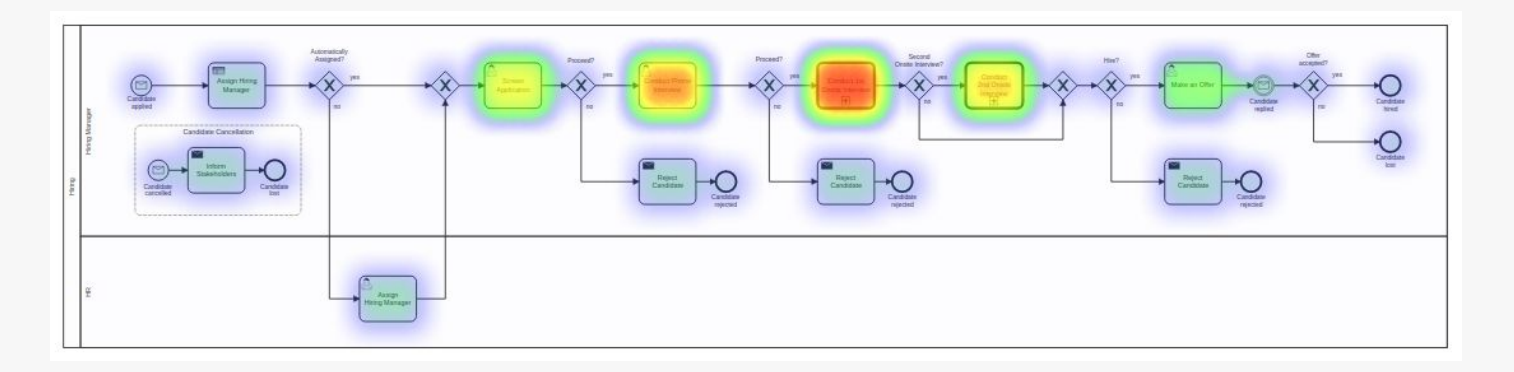

- **Throughput** 
	- Number of process instances completed per second (PI/s)
- Process size
	- Number of tasks in the BPMN process model (tasks/PI)
- Process latency (cycle time/process instance duration)
	- Time to execute process instance from start to end (ms)
- Inter-region network latency
	- Traveling time of network packets between geographically distant regions (ms)

### slido

# **How many process instances per second (PI/s) are you running in production?**

ⓘ Start presenting to display the poll results on this slide.

### **Workload Characteristics of Customers**

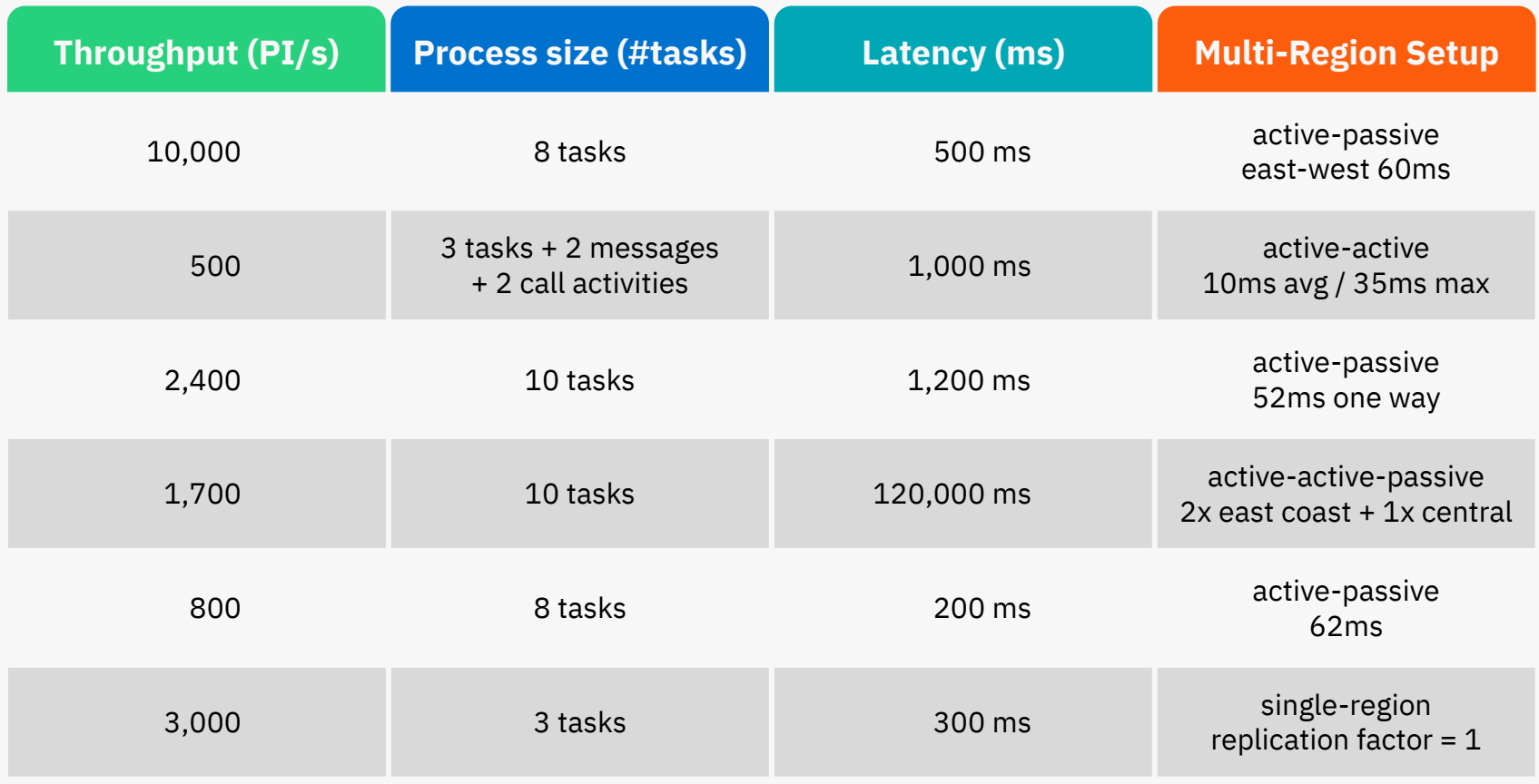

### **Zeebe Grafana Dashboard**

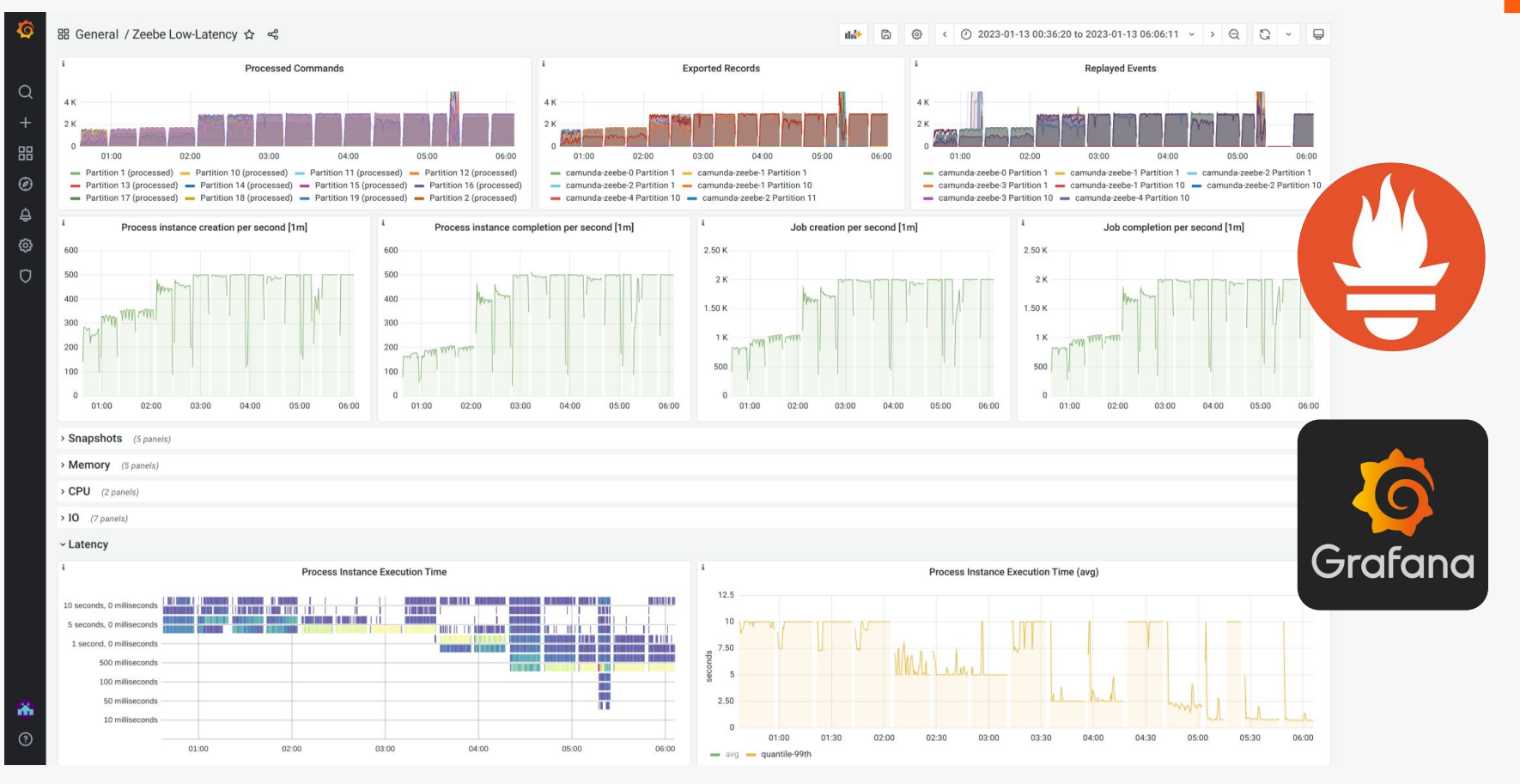

#### [docs.camunda.io/docs/next/self-managed/zeebe-deployment/operations/metrics/](https://docs.camunda.io/docs/next/self-managed/zeebe-deployment/operations/metrics/)

## **Load Generator: Camunda 8 Benchmark**

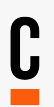

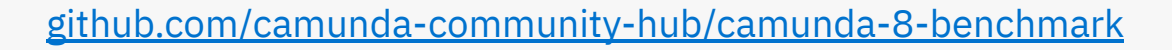

- Java-based load generator for Zeebe
- Simulates the gRPC workload of clients
- Starts thousands of process instances at fixed/increasing rate
	- Overcomes Java scheduler limitations
- Completes tens of thousands of jobs
	- Configurable delay & payload
	- Implemented as asynchronous/reactive as possible, i.e. no blocking of threads

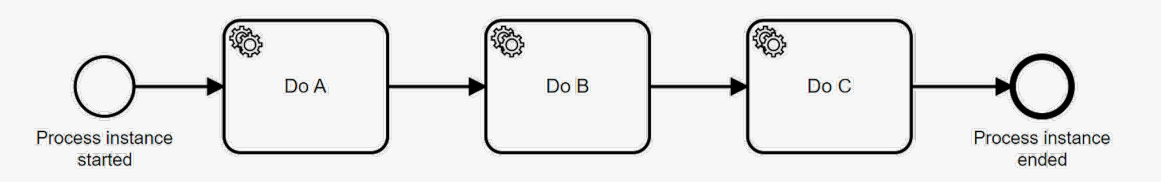

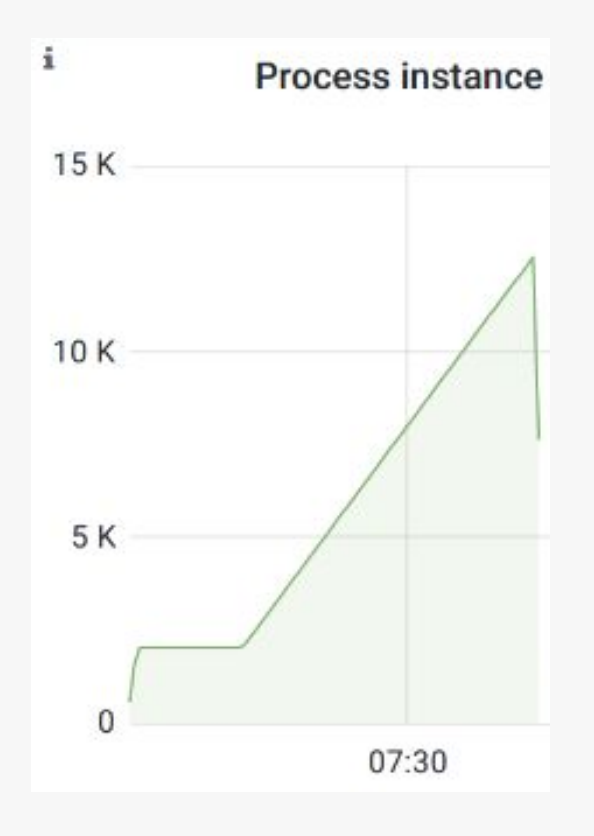

### **Benchmark Setup – Don't try this at home ;-)**

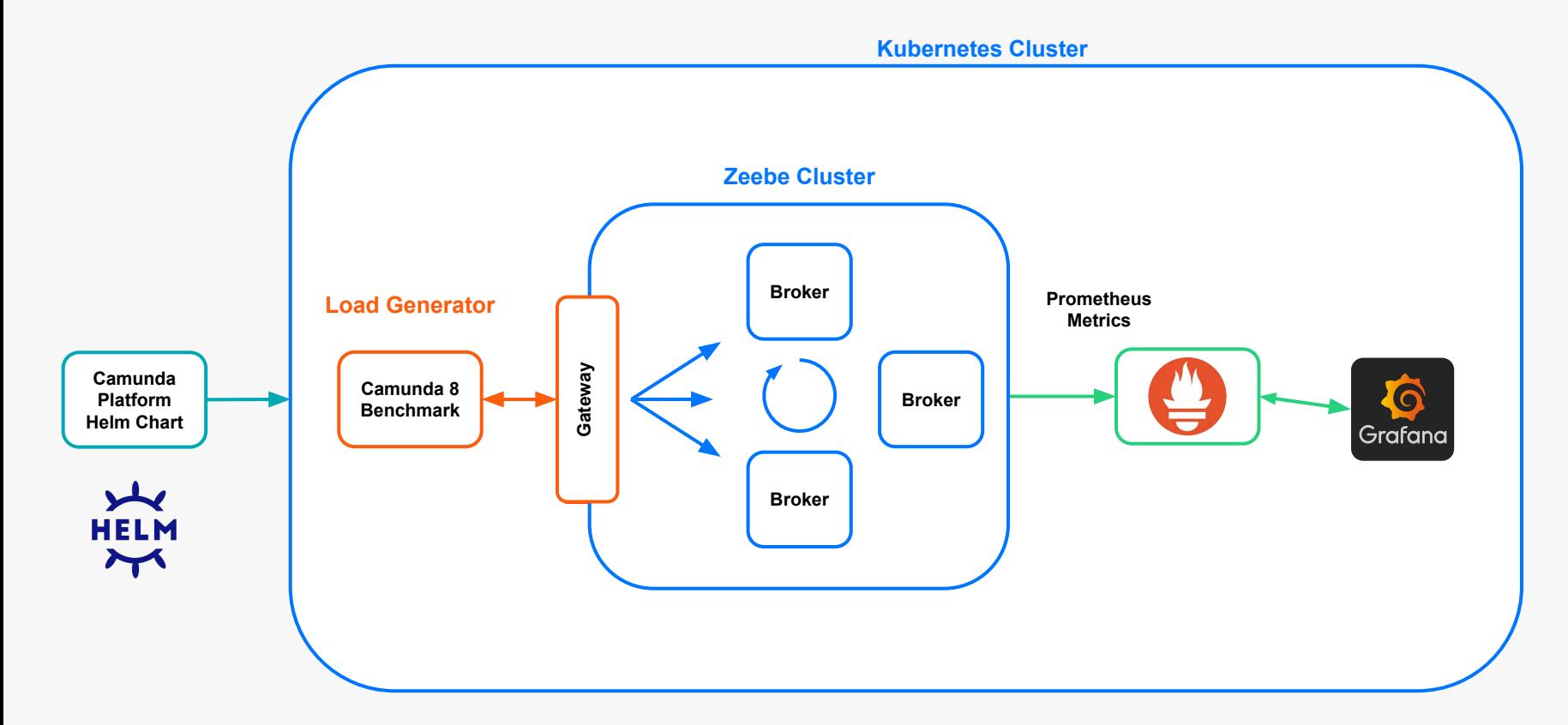

[helm.camunda.io](https://helm.camunda.io/)

### **Zeebe Benchmark Template**

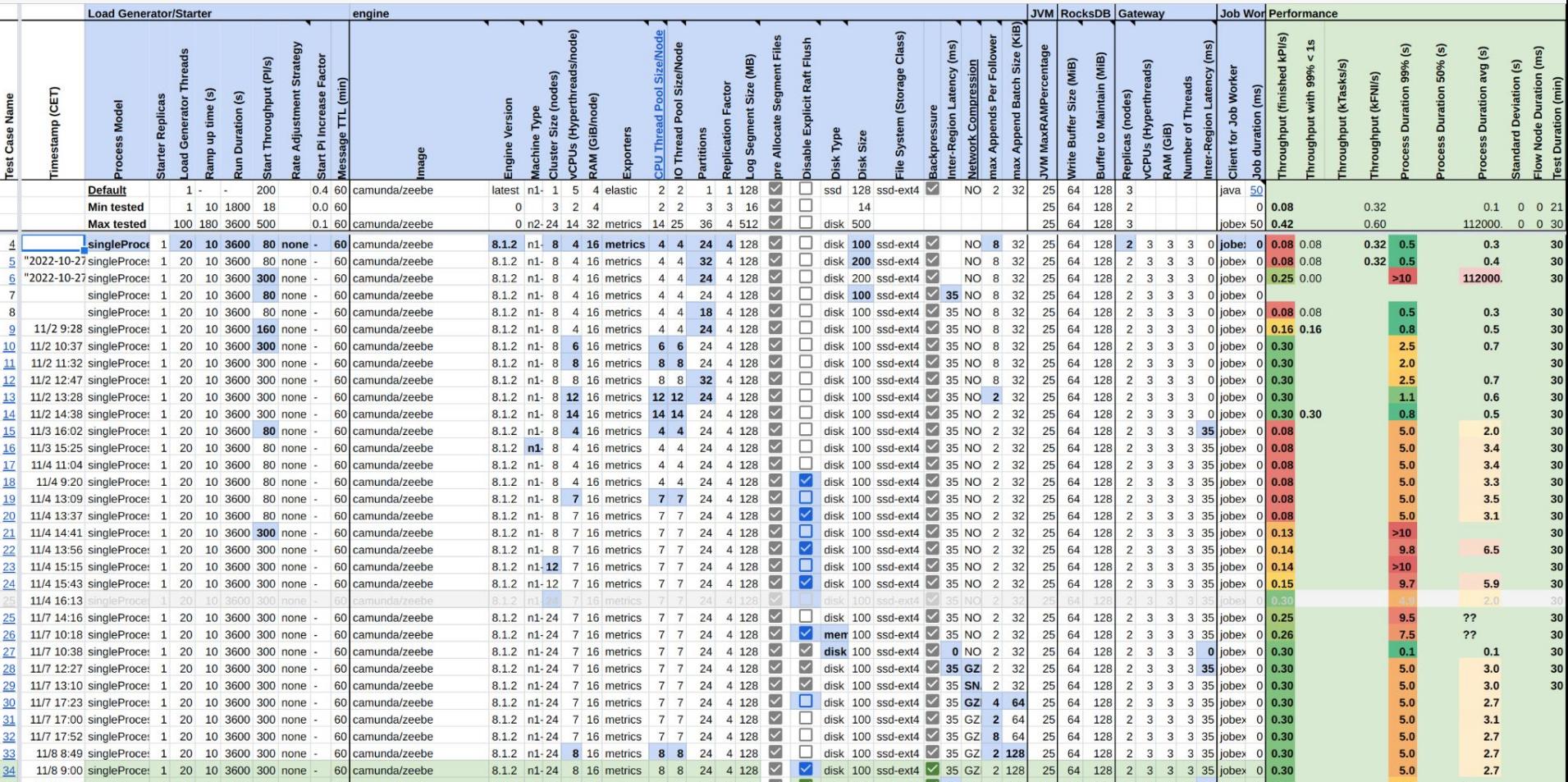

### **Zeebe Benchmark Result Template**

### ■ Precisely documents

- Configuration parameters
- Test results, e.g.
	- Throughput
	- Duration
- Graphical diff between configurations
- Heatmap of best results
- Planning new benchmark runs
- Driving k8s automation to iterate over planned configurations

<https://camunda.com/blog/2020/11/zeebe-performance-tool/>

### **Zeebe Tuner (parameterized Kubernetes tests)**

### Input: Zeebe Configurations Output: Prometheus Metrics

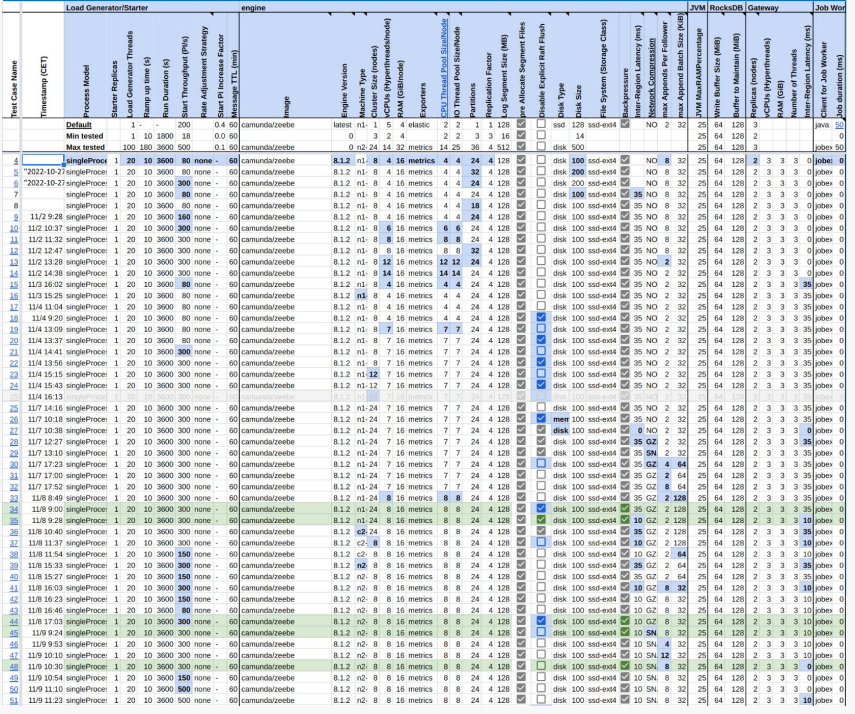

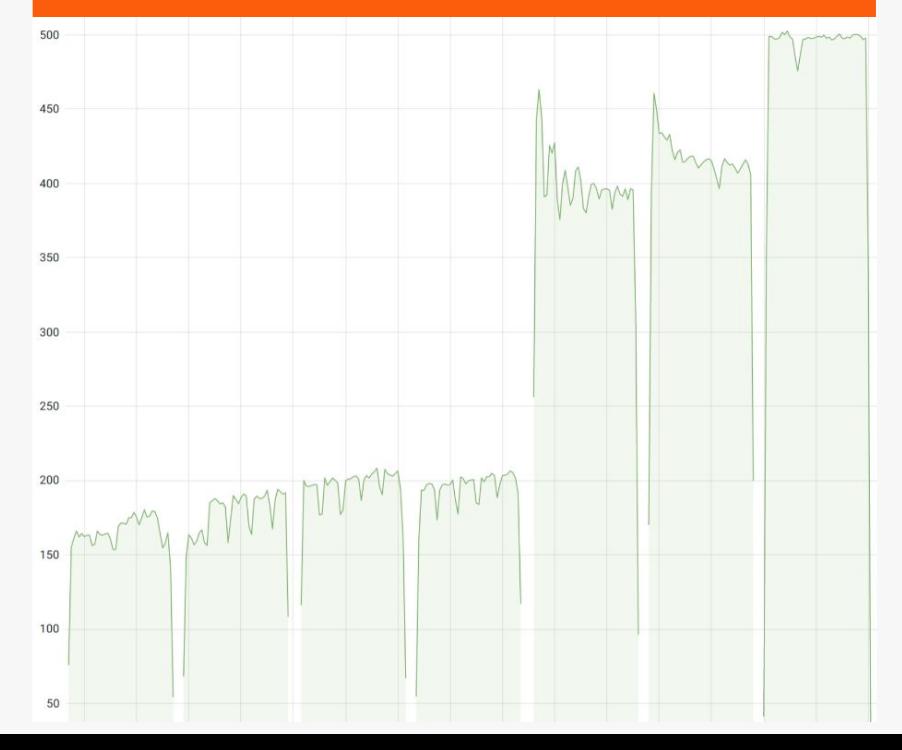

### **Iterative Benchmark Setup with Zeebe Tuner**

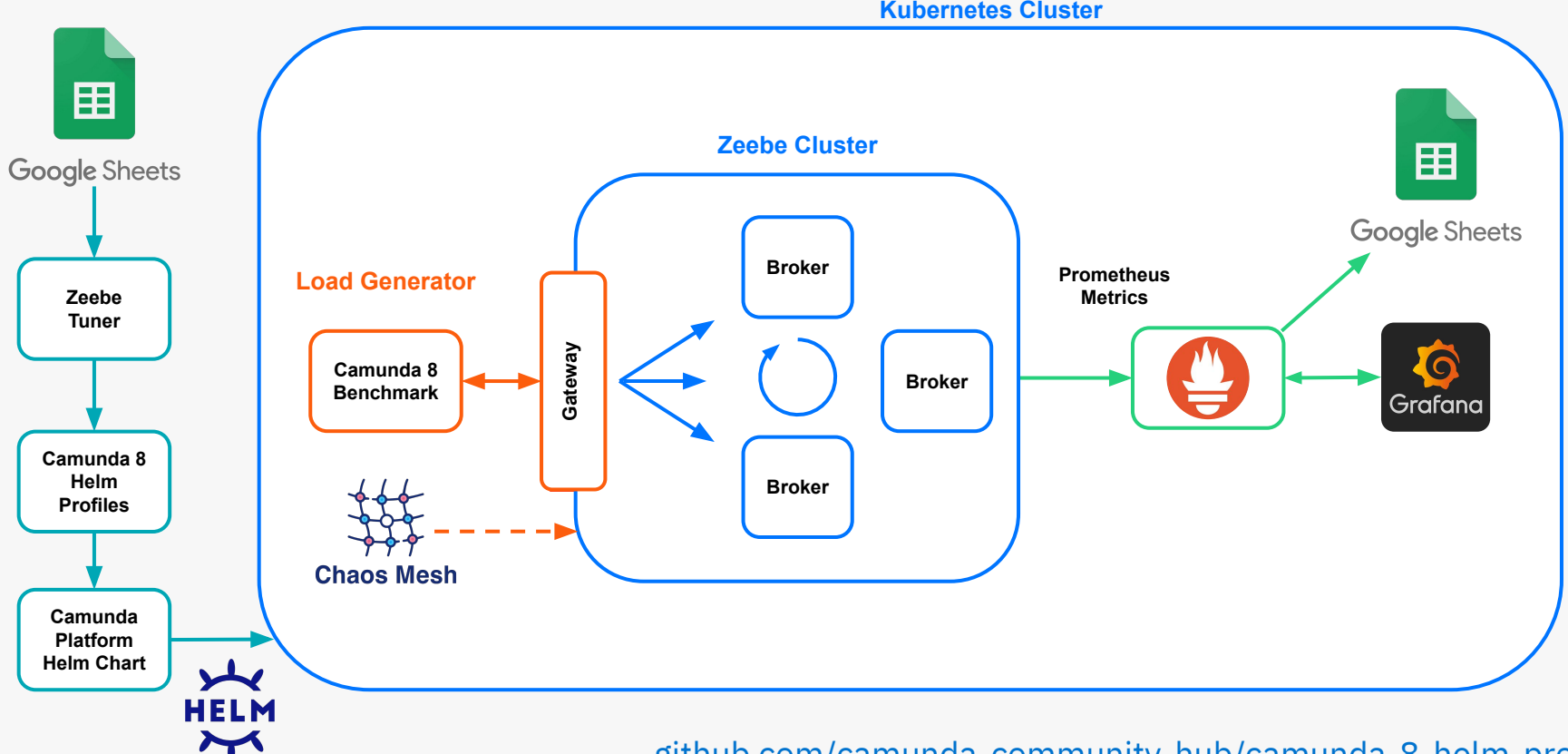

**Kubernetes Cluster**

[github.com/camunda-community-hub/camunda-8-helm-profiles](https://github.com/camunda-community-hub/camunda-8-helm-profiles)

## **Zeebe Tuner (parameterized Kubernetes tests)**

- Zeebe Tuner project (Spring Boot)
	- Programmatically reads Benchmark Template Spreadsheet
	- $\blacksquare$  Creates directory + scripts to run each test
	- Tests can be shared and re-run
	- One Bash script to run multiple tests in sequence
	- Saves url to easily view results
	- Able to run tests unattended
	- Results can be viewed as Grafana Chart and analyzed

[github.com/camunda-consulting/zeebe-tuner](https://github.com/camunda-consulting/zeebe-tuner)

88 - -**Google Sheets** 

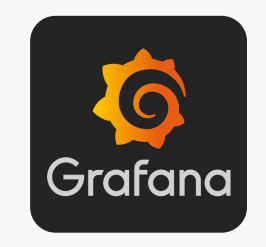

## **Throughput (PI/s)**

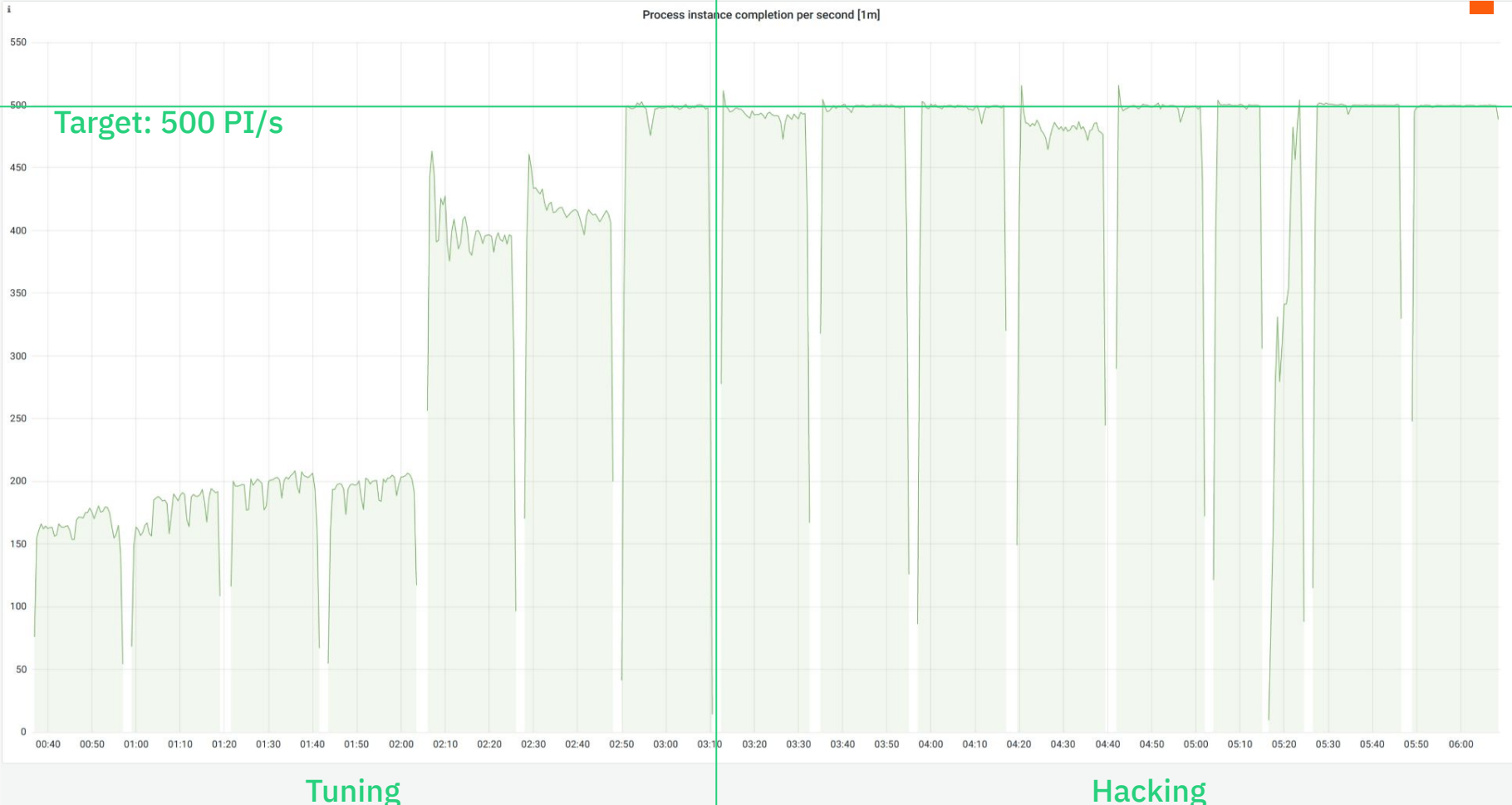

### **Message Throughput & Backpressure**

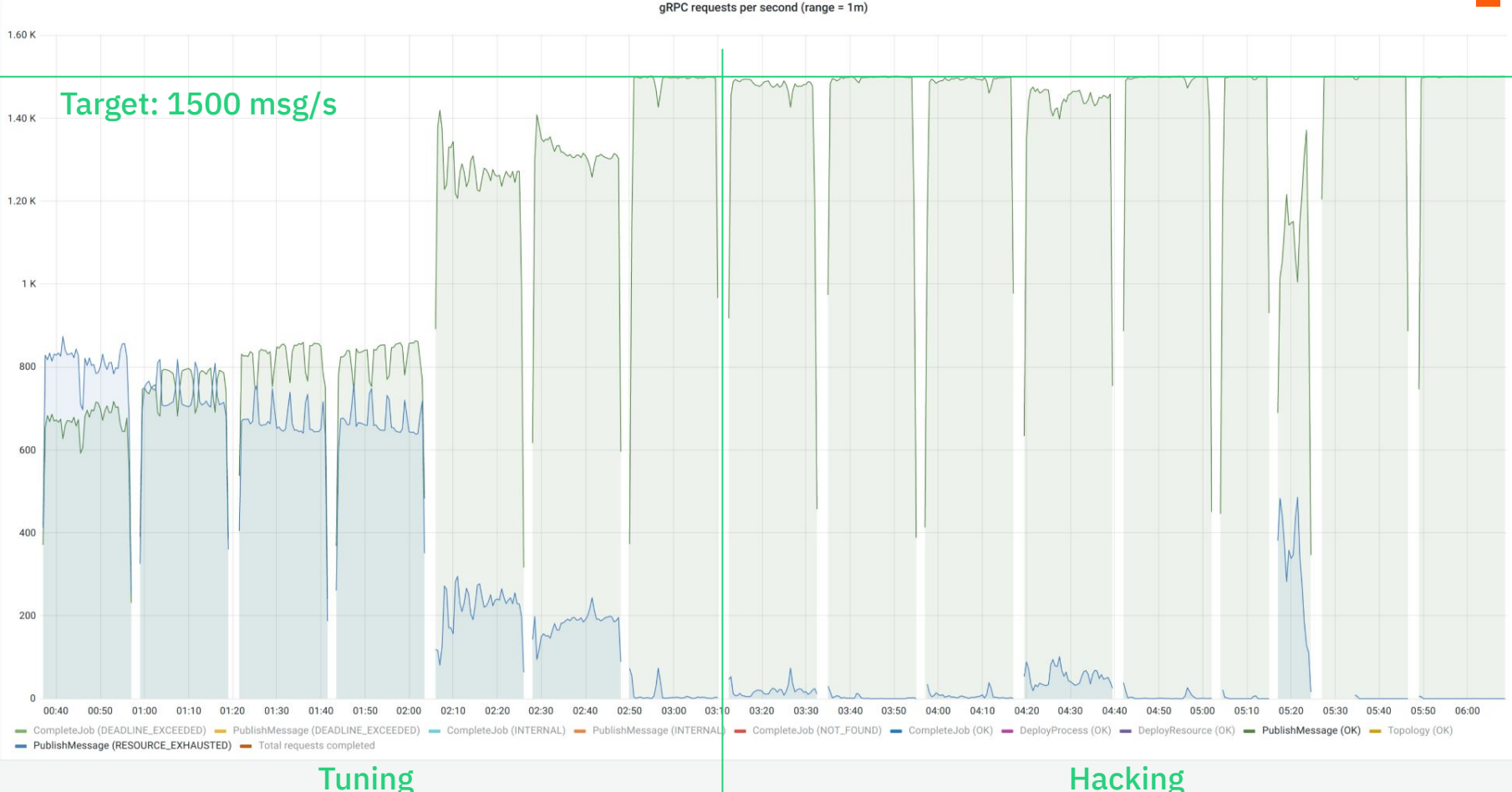

### **Process Instance Duration (Latency)**

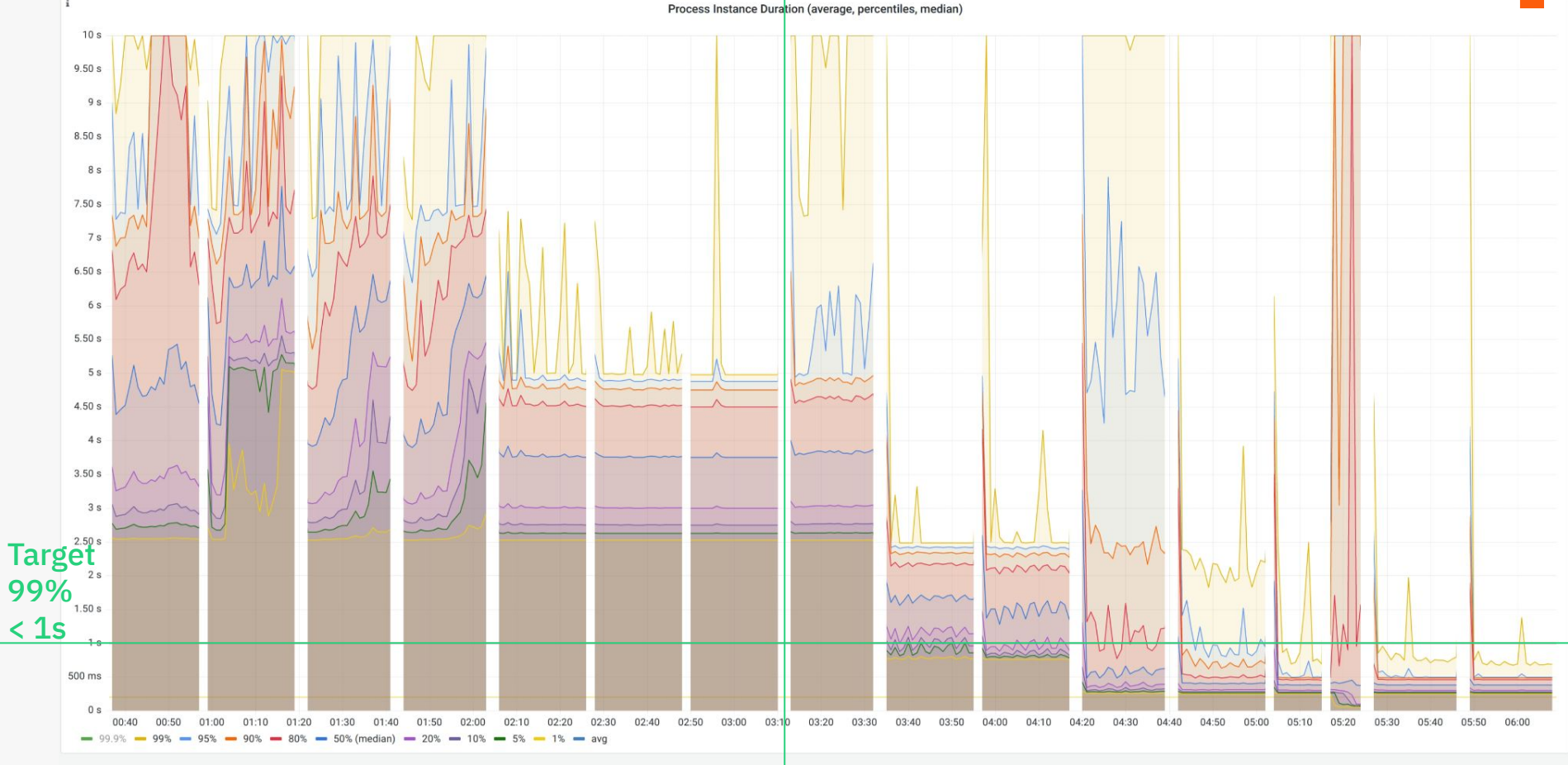

Tuning **Hacking Hacking** 

### **Test Strategies**

Exploratory tests: starting from a baseline change one parameter at a time to find new directions

Navigating the terrain: iterate through various values within a parameter's value range to find local optimum, then iterate over other parameters to find global optimum

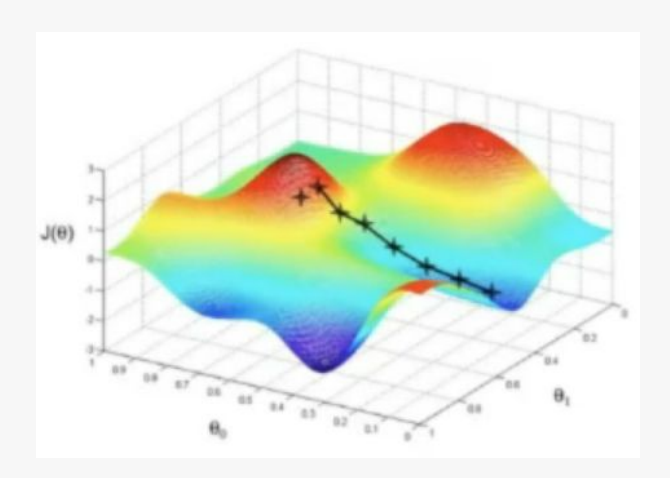

### **Optimize Performance First, Hardware Cost Second**

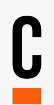

- First test with "unlimited" hardware, e.g. reserve more CPUs and memory than the brokers could possibly use
	- That reduces the number benchmark parameters to iterate over
	- Find optimal number of partitions per broker and other parameters
- Then measure CPU and memory consumption and reduce hardware limits to optimize costs
- Also long-running tests to check stability should be done later

### **Performance engineering is a process**

- A change in the code may invalidate prior optimization results, e.g.
	- Number of workers
	- Number of job types
- Parameters are interrelated, i.e. changing one requires changing others, e.g.
	- Number of partitions & brokers
	- vCPUs & thread pool sizes
- That's why optimization is an ongoing process

### **Current Tuning Best Practices**

- Always [enforce leader balancing](https://docs.camunda.io/docs/self-managed/zeebe-deployment/operations/rebalancing/)
- Scale partitions & brokers
- Latest generation CPUs (Arm)
- Fastest possible disks & file systems, e.g. XFS
- Disable RocksDB WAL
- Disable explicit Raft flush (takes disk out of critical path)
- **Experimental** 
	- **[Job exporter](https://docs.google.com/presentation/d/16fKXavU5-LM0-pgyBmBgX9n2mRSLvmnY4UHn6SYOMAc/edit#slide=id.g13cb73d7b22_0_18)**
	- Prefer local brokers by selecting correlation key

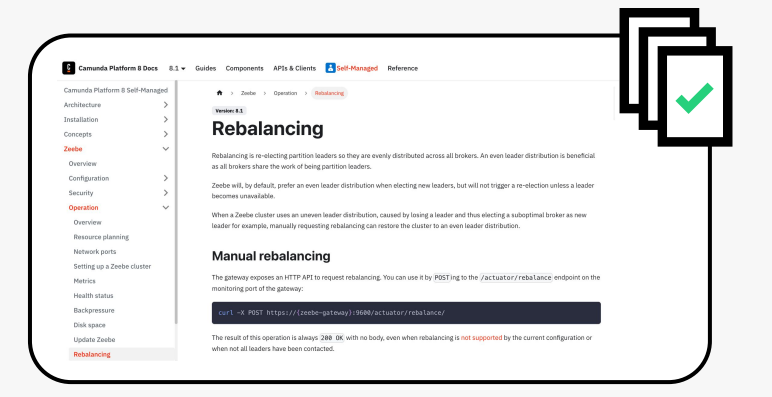

### **Resources**

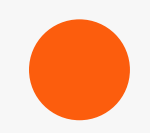

#### Bernd Ruecker's Blog Articles

■ [How to Benchmark Your Camunda 8 Cluster](https://blog.bernd-ruecker.com/how-to-benchmark-your-camunda-8-cluster-48ada4b047b6)

■ [How to Achieve Geo-redundancy with Zeebe](https://blog.bernd-ruecker.com/how-to-achieve-geo-redundancy-with-zeebe-b4465fe56ed3)

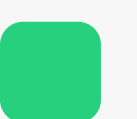

#### **GitHub**

- [camunda-consulting/zeebe-tuner](https://github.com/camunda-consulting/zeebe-tuner)
- [camunda-community-hub/camunda-8-benchmark](https://github.com/camunda-community-hub/camunda-8-benchmark)

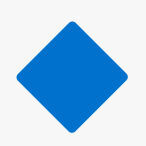

### Camunda Platform 8 Docs

■ **[Metrics](https://docs.camunda.io/docs/next/self-managed/zeebe-deployment/operations/metrics/)** 

[Deployment options](https://docs.camunda.io/docs/next/self-managed/platform-deployment/overview/#deployment-options)

#### Contact Us

- **[Contact Form](https://camunda.com/contact/)**
- <mailto:info@camunda.com>
- [Try Camunda Platform 8 for free](https://accounts.cloud.camunda.io/signup?_ga=2.191092010.16973380.1676645119-661839599.1676645119&uc=signup)

# CAMUNDA COMMUNITY **SUMMIT 2023**

The [hybrid] conference for Camunda Developers

May 10-11

The Camunda Community Summit will be a unique, interactive two-day event exclusively for developers, enterprise architects, and process automation experts.

Featuring deep-dive technical topics, live coding demonstrations, and the latest advances in process automation, our annual summit will be held in an immersive, hybrid and collaborative format.

register here → [https://bit.ly/3IHGZip](https://bit.ly/3t3SRT1)

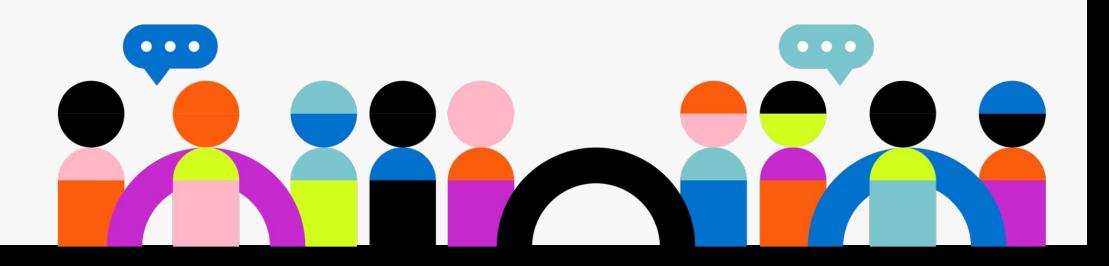

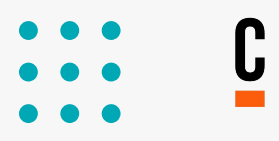

# **THANK YOU**

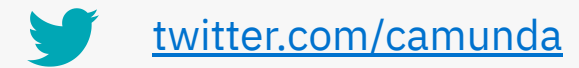

**in** [linkedin.com/company/camunda](http://linkedin.com/company/camunda)

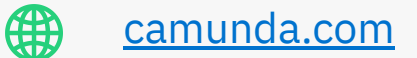

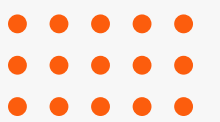